[Description](#page-0-0) [Also see](#page-2-0)

## <span id="page-0-1"></span><span id="page-0-0"></span>**Description**

Multiple-imputation data analysis in Stata is similar to standard data analysis. The standard syntax applies, but you need to remember the following for MI data analysis:

1. The data must be declared as mi data.

If you already have multiply imputed data (saved in Stata format), use mi import to import it into mi; see [MI] **[mi import](https://www.stata.com/manuals/mimiimport.pdf#mimiimport)**.

If you do not have multiply imputed data, use mi set (see [MI] **[mi set](https://www.stata.com/manuals/mimiset.pdf#mimiset)**) to declare your original data to be mi data and use mi impute (see [MI] **[mi impute](https://www.stata.com/manuals/mimiimpute.pdf#mimiimpute)**) to fill in missing values.

- 2. After you have declared mi data, commands such as [svyset](https://www.stata.com/manuals/svysvyset.pdf#svysvyset), [stset](https://www.stata.com/manuals/ststset.pdf#ststset), and [xtset](https://www.stata.com/manuals/xtxtset.pdf#xtxtset) cannot be used. Instead use mi svyset to declare survey data, use mi stset to declare survival data, and use mi xtset to declare panel data. See [MI] **[mi XXXset](https://www.stata.com/manuals/mimixxxset.pdf#mimiXXXset)**.
- 3. Prefix the estimation commands with mi estimate: (see [MI] **[mi estimate](https://www.stata.com/manuals/mimiestimate.pdf#mimiestimate)**).

The following estimation commands support the mi estimate prefix.

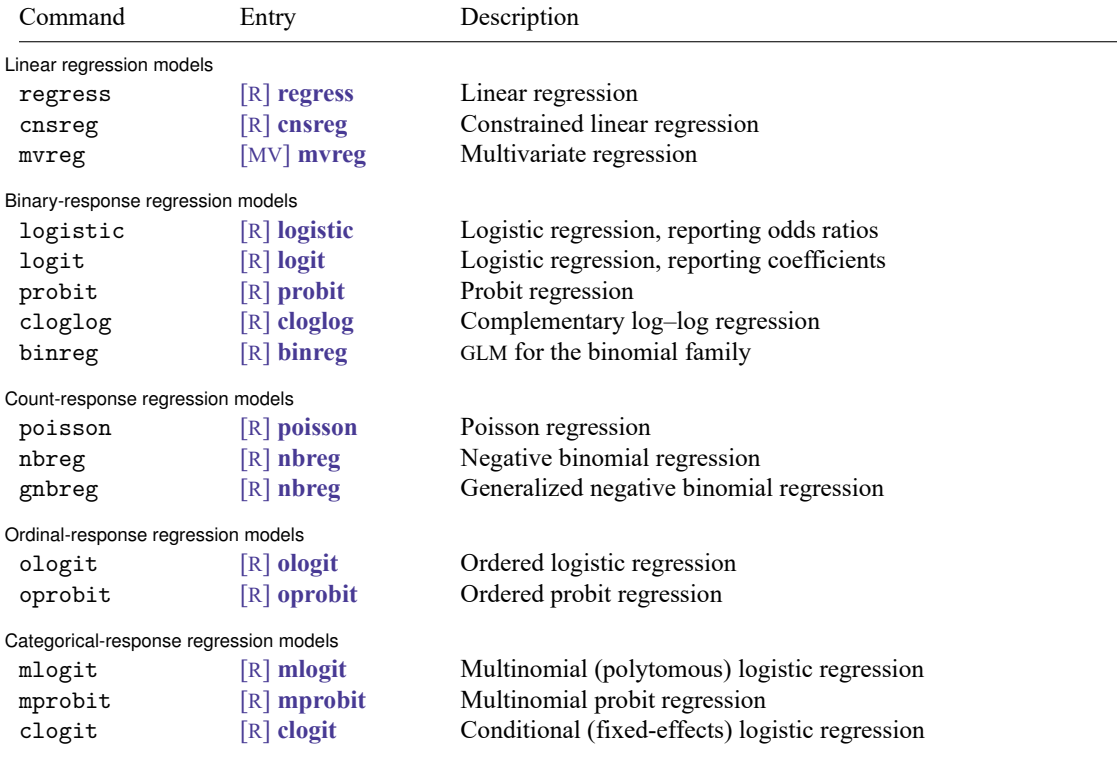

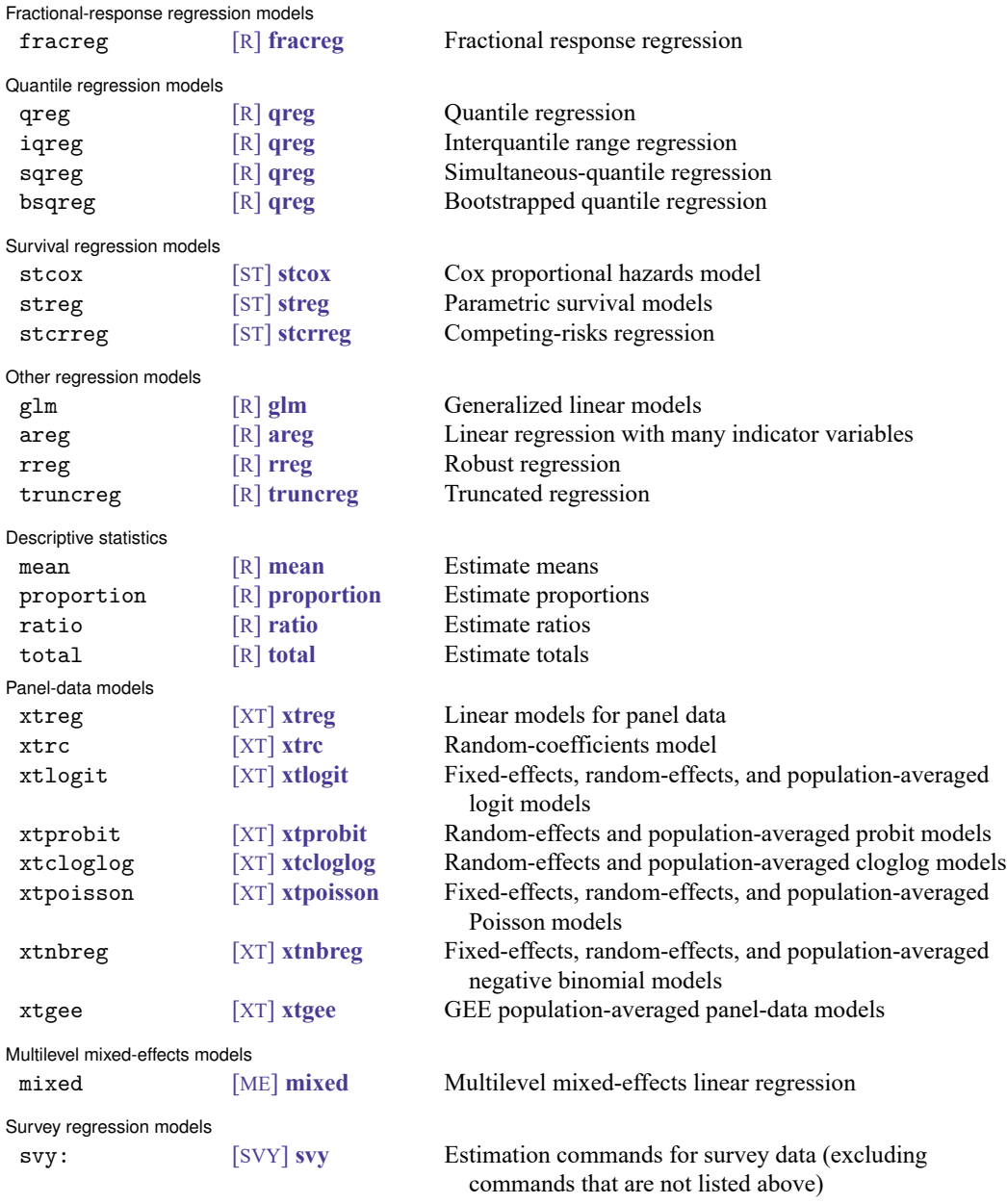

Only Taylor-linearized survey variance estimation is supported with svy:.

## <span id="page-2-0"></span>**Also see**

- [MI] **[mi estimate](https://www.stata.com/manuals/mimiestimate.pdf#mimiestimate)** Estimation using multiple imputations
- [MI] **[mi estimate postestimation](https://www.stata.com/manuals/mimiestimatepostestimation.pdf#mimiestimatepostestimation)** Postestimation tools for mi estimate
- [MI] **[mi import](https://www.stata.com/manuals/mimiimport.pdf#mimiimport)** Import data into mi
- [MI] **[mi impute](https://www.stata.com/manuals/mimiimpute.pdf#mimiimpute)** Impute missing values
- [MI] **[mi set](https://www.stata.com/manuals/mimiset.pdf#mimiset)** Declare multiple-imputation data
- [MI] **[Workflow](https://www.stata.com/manuals/miworkflow.pdf#miWorkflow)** Suggested workflow
- [MI] **[Intro](https://www.stata.com/manuals/miintro.pdf#miIntro)** Introduction to mi
- [MI] **[Intro substantive](https://www.stata.com/manuals/miintrosubstantive.pdf#miIntrosubstantive)** Introduction to multiple-imputation analysis
- [MI] **[Glossary](https://www.stata.com/manuals/miglossary.pdf#miGlossary)**

Stata, Stata Press, and Mata are registered trademarks of StataCorp LLC. Stata and Stata Press are registered trademarks with the World Intellectual Property Organization of the United Nations. StataNow and NetCourseNow are trademarks of StataCorp LLC. Other brand and product names are registered trademarks or trademarks of their respective companies. Copyright © 1985–2025 StataCorp LLC, College Station, TX, USA. All rights reserved.

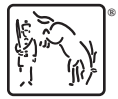

For suggested citations, see the FAQ on [citing Stata documentation.](https://www.stata.com/support/faqs/resources/citing-software-documentation-faqs/)